## Subscribe to one of the WCASA Listservs

WCASA offers a number of opportunities to network, share resources, and support each other thru listservs. The following are public and you may subscribe by clicking on any of the links and entering your email address.

- [SA Prevention](http://lists.wcasa-blog.org/listinfo.cgi/wi-sa-prevention-wcasa-blog.org)
- [Survivors & Allies Task Force](http://lists.wcasa-blog.org/listinfo.cgi/wi-satf-wcasa-blog.org)
- [Sexual Assault Advocates](http://lists.wcasa-blog.org/listinfo.cgi/wi-sa-advocates-wcasa-blog.org)
- [Campus Sexual Assault](http://lists.wcasa-blog.org/listinfo.cgi/campussa-wcasa-blog.org)
- **[Expert Witness](http://lists.wcasa-blog.org/listinfo.cgi/expert-witness-wcasa-blog.org)**

We encourage you to be connected via your regional listserv to stay up to date on trainings and announcements in your region [\(see regional map\)](http://www.wcasa.org/file_open.php?id=253). Sign up below:

- [Southwest Region](mailto:wcasa@wcasa.org?subject=Subscribe%20me%20to%20the%20Southwest%20Regional%20Listserv) (Adams, Crawford, Grant, Iowa, Juneau, La Crosse, Lafayette, Monroe, Richland, Sauk, Vernon)
- [South Central Region](mailto:wcasa@wcasa.org?subject=Subscribe%20me%20to%20the%20South%20Central%20Regional%20Listserv) (Columbia, Dane, Dodge, Green, Jefferson, Rock, Walworth)
- [Southeast Region](mailto:wcasa@wcasa.org?subject=Subscribe%20me%20to%20the%20Southeast%20Regional%20Listserv) (Kenosha, Milwaukee, Ozaukee, Racine, Washington, Waukesha)
- [Northwest Region](mailto:wcasa@wcasa.org?subject=Subscribe%20me%20to%20the%20Northwest%20Regional%20Listserv) (Ashland, Barron, Bayfield, Buffalo, Burnett, Chippewa, Clark, Douglas, Dunn, Eau Claire, Jackson, Pepin, Pierce, Polk, Rusk, Sawyer, St. Croix, Trempealeau, Washburn)
- [North Central Region](mailto:wcasa@wcasa.org?subject=Subscribe%20me%20to%20the%20North%20Central%20Regional%20Listserv) (Florence, Forest, Iron, Langlade, Lincoln, Marathon, Oneida, Portage, Price, Taylor, Vilas, Wood)
- [Northeast Region](mailto:wcasa@wcasa.org?subject=Subscribe%20me%20to%20the%20Northeast%20Regional%20Listserv) (Brown, Calumet, Door, Fond du Lac, Green Lake, Kewaunee, Manitowoc, Marinette, Marquette, Menominee, Oconto, Outagamie, Shawano, Sheboygan, Waupaca, Waushara, Winnebago)

When subscribing to a WCASA listserv, you will receive a confirmation and instructions on how to post messages

## Questions?

Email Peter Fiala at [peterf@wcasa.org.](mailto:peterf@wcasa.org)

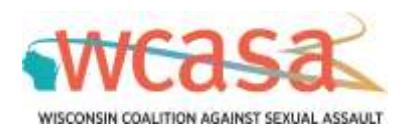